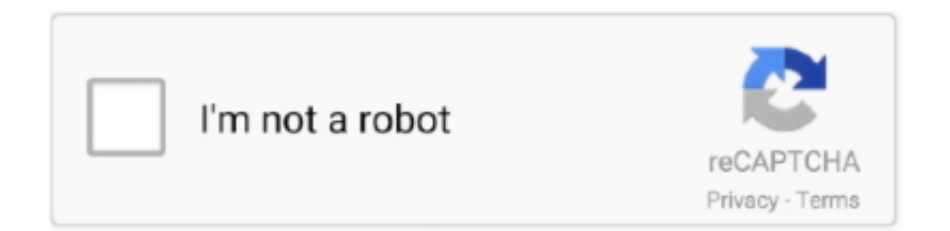

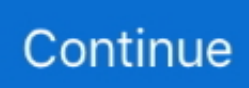

## **Youtube Catcher Mac Free Download**

The Best YouTube Catcher for Mac and Windows Looking for the best YouTube catcher for Mac that you can use to catch YouTube videos easily and quickly? Here is the best one for you to catch videos from YouTube for free.. The videos that you download from YouTube will be compatible with your Mac OS, which means that you will be able to revisit them later on.. 2 MacX YouTube DownloaderIf you are looking for a YouTube video downloader that will not only get the job done but also perform it efficiently, the MacX YouTube Downloader is perfect for you.. If you are a video fan then you've probably tried several video downloaders and you may be wondering why VideoDuke is number one in this list.. This software will enable you to download audio and video without spending a penny.. It is a platform that all of us like to spend time on When you are browsing videos on YouTube, you can never understand how time flies.

This is a good choice, but requires a third-party downloader and converter There are many such software on the market, and if you don't know which software is the best, we will share with you the ten best YouTube downloaders for Mac for you to choose from.. ATube Catcher also can burn in DVD/VCD your videos without use any other third party software.. You can save your videos in formats like MP4, FLV, WebM and more The software is integrated with a user-friendly interface, and it will not be long before you know how to operate it.. This software allows you to save complete YouTube playlists in various formats (such as MP4, MP3, FLV, MKV, M4A, etc.. Step 3 Run the 4k downloader and paste the link into the program, select your desired resolution from the pop-up box, then tap Download.. In addition, the software provides the ability to download system-translated and automatically generated subtitles.. Among other features has a built-in Screen Recorder to capture what you see on your screen, even video chat sessions from Windows Live Messenger, Yahoo Messenger, DVD movies,Webinars, Online Meetings, etc, or just create video/audio presentations.. The advanced technology gives excellent speed and restricts quality loss 3 ClipGrab for MacOne of the best YouTube video downloaders for Mac, ClipGrab offers its services for free.. The answer is because it is a smart video download app for Mac that is compatible with all Mac platforms, such as Big Sur, Catalina, Mojave, High Sierra etc.

## **youtube catcher**

youtube catcher, youtube catcher download, youtube catcher in the rye, youtube catcher in the rye audiobook, youtube catcher for mac, youtube catcher error 403, youtube catcher apk, youtube catcher app, youtube catcher mp3, youtube catcher android, youtube catcher free download, youtube catcher for android

After downloading YouTube videos to your Mac computer, you can merge videos with subtitles for easy viewing with its builtin conversion function.. All their latest videos will get downloaded automatically More importantly, it supports 720P HD, 1080P FHD, 4K and 8K UHD resolutions, which means that all the videos you download from YouTube will be of high quality.. Zombie Catcher Free DownloadYoutube Catcher Mac Free DownloadsYouTube covers various types of videos such as funny, sports, movies, music, etc.. As for how to use it, you may check the following simple steps:This post lists the top 7 YouTube audio downloaders to help you download music from YouTube for free and easily.. Step 2 Go to YouTube, find the video that you're ready to download then copy its link address.

## **youtube catcher in the rye**

However, watching videos online requires a lot of data If your network environment is unstable, videos may get stuck or buffered, which is crazy.. The software will allow you to convert these videos into a variety of formats like MPEG4, MP3, and more with just a few clicks.. 1 Jihosoft 4K Video DownloaderA popular YouTube downloader for Mac, 4K Video Downloader will allow you to overcome the artificial restrictions imposed by certain online services.. At this point, you may consider downloading YouTube videos to your computer for offline viewing.. The MacX software is extremely powerful, and the downloader feature will allow you to download YouTube videos to Mac in different formats and resolutions depending on your requirements.. You will be able to download any content that you desire from YouTube and store it for your own future usage... and which offers several useful features not presented in other apps Step 1 Download and install Jihosoft 4K Video Downloader

for Mac on your computer.. You will be able to download and convert videos that are available on YouTube You will no longer be restricted to online usage of YouTube.. Step 4 Wait for the program to automatically download the YouTube video After downloading, you will be able to enjoy it offline or share it wherever you like.

## **youtube catcher error 403**

) It also has a unique feature that lets you subscribe to YouTube Channels from the app. e10c415e6f